*In[ ]:=* **Length[DeleteFile /@ FileNames["index.html", "C:\\drorbn\\AcademicPensieve\\Album", 2]]** *Out[]=* 107

```
In[ ]:= SetDirectory[
```

```
"C:\\drorbn\\AcademicPensieve\\Album\\2021.10.23_Delhi_to_Copenhagen_Return_Ride"];
(Interpretation[ImageResize[Import@# , 400], # ]  "") & /@
FileNames["*.jpg" "*.jpeg" "*.png" "*.mp4"]
```
About 113km.

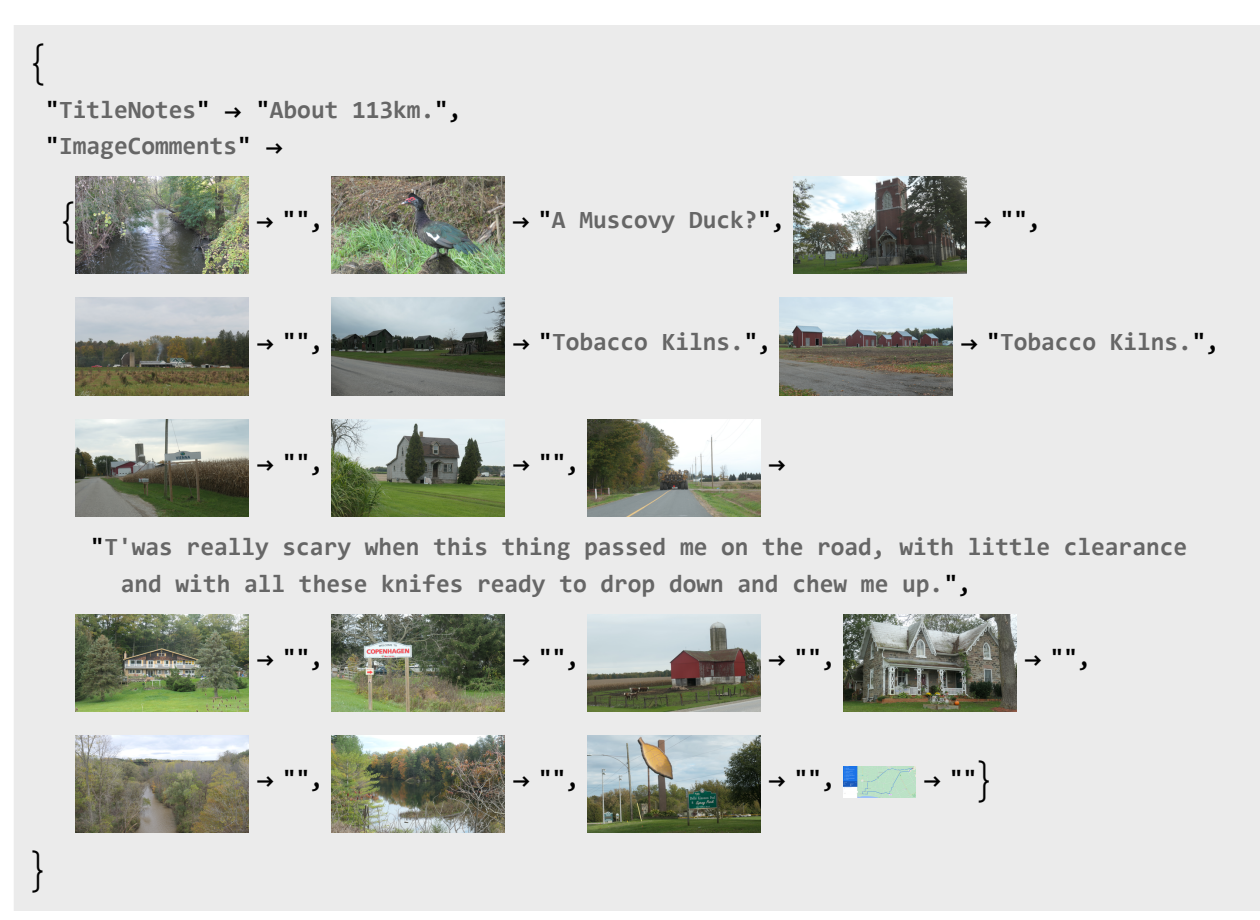